## Multi Form Validator Plugin

- $\bullet$  [Introduction](#page-0-0)
- [Configure Multi Form Validator](#page-0-1)
- [Download Plugin](#page-0-2)

## <span id="page-0-0"></span>Introduction

This unique form validator plugin allows a maximum of 5 form validator plugins to be configured for a form element.

The plugin source codes can be found at [JogetOSS Github.](https://github.com/jogetoss/multi-form-validator) Feel free to clone and customize to suit your needs.

## Configure Multi Form Validator

<span id="page-0-1"></span>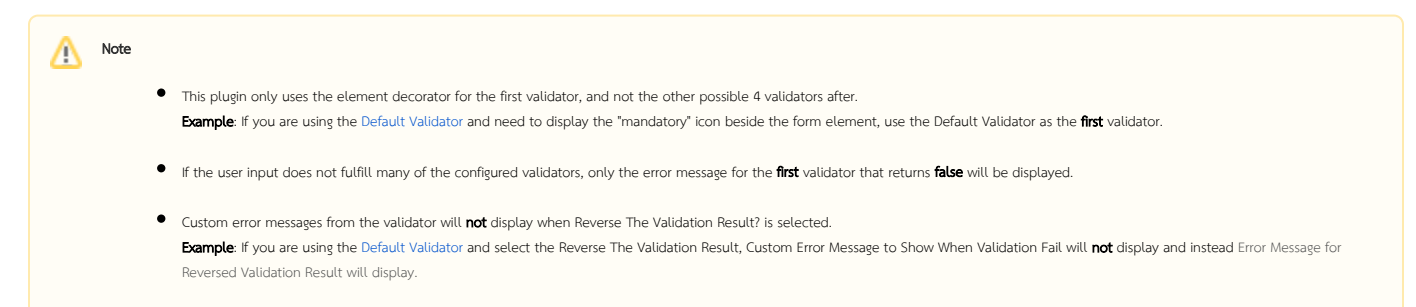

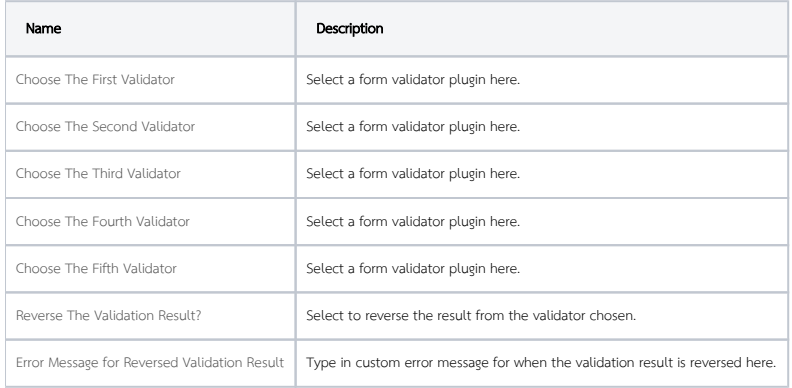

## <span id="page-0-2"></span>Download Plugin

Download the plugin .jar and source files from [https://github.com/jogetoss/multi-form-validator/releases/tag/7.0.1.](https://github.com/jogetoss/multi-form-validator/releases/tag/7.0.1)